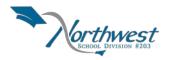

#### **GRADE 7 YEAR AT A GLANCE**

## **Getting Started:**

- 1. Have students visit <a href="https://www.myBlueprint.ca">www.myBlueprint.ca</a>, and enter their email and password to log in.
- 2. **Forgotten password?** Students can reset their passwords by clicking on the 'Forgot your password?' link in the green Existing User box.
- 3. **Forgotten email?** As a teacher/counsellor, you can reset your students' emails and passwords in your Student Manager or My Classes.

| MONTH                                                                                                    | STUDENT ACTIVITY                                                                                                    | RESOURCES                                                                                    |
|----------------------------------------------------------------------------------------------------|----------------------------------------------------------------------------------------------------|----------------------------------------------------------------------------------------------|
| SEPTEMBER                                                                                                    |                                                                                                    |                                                                                              |
| Learning Goals:  ✓ to discover what type of Learning Style describes you  ✓ to find study tips that might work for you, and that you will try out | <ol> <li>ACTIVITY: Learning Styles Assessment</li> <li>Select Portfolios from the tab menu in the home section.</li> <li>Add a new portfolio (+ Add Portfolio) titled 'About Me Portfolio'. This portfolio will allow you to showcase your interests, passions, goals, and career interests.</li> <li>Select Who Am I from the navigation menu on the left hand side of your screen. Then select the tab Surveys.</li> <li>Complete the Learning Styles survey to receive your results</li> <li>Review the Study Tips for your Learning Style (s) and try one out this month!</li> <li>Add your Learning Style to your About Me Portfolio</li> <li>Write a brief reflection (Did you learn something new about yourself? Do you agree or disagree? Why or why not?)</li> </ol> | Lesson Plans: - myBlueprint Learning Styles Activity - Multiple Intelligences - How to Study |
| OCTOBER                                                                                                    |                                                                                                    |                                                                                              |
| Learning Goal:  ✓ to learn more about your interests and passions                                                                                 | <ol> <li>ACTIVITY: Create 2 Custom Boxes In Portfolios</li> <li>Select Home from the navigation menu on the left hand side of your screen. Then select the tab Portfolios. Click on your About Me portfolio.</li> <li>Add 2 custom boxes titled "WHO AM I?" and upload a picture or video of something that best describes who you are / what makes you happy / what is your passion?</li> <li>Add a title and a description.</li> <li>Add a reflection (why did you choose to share this? Why is it important to you?</li> </ol>                                                                                                    | Lesson Plan: - Who am I? - My Life Map                                                       |

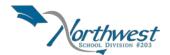

#### **NOVEMBER**

#### **Learning Goal:**

✓ to learn more about creating SMART goals and action plans

#### **ACTIVITY: Goal Setting**

- \*\* Ideal time is after students have received their progress report
- Select Home from the navigation menu on the left hand side of your screen. Then select the tab Goals.
- 2. Add ONE (1) Academic Goal (short term) and include an Action Plan for how you intend to achieve it. This can be around Learning Skills or to improve on a specific subject area.
- **3.** Add this academic goal to your **About Me Portfolio.**
- 4. Add ONE (1) Other Goal (short term) and include an Action Plan for how you intend to achieve it. This can be about anything else in your life that you would like to improve on
- 5. Add this goal to your About Me Portfolio.
- **6.** Write a brief **reflection** about why you've set these goals (What are you trying to achieve? Why? How does it fit in a bigger plan?)

#### **Lesson Plan:**

- Expectations
- Decision Mountain
- <u>myBlueprint Goal</u> <u>Setting</u>

#### **Learning Goal:**

✓ to learn more about yourself and the person you want to become - the qualities and positive traits you want to have

# ACTIVITY: Create A Custom Box In About Me Portfolio

- Select Home from the navigation menu on the left hand side of your screen. Select the tab Portfolios. Select your About Me Portfolio.
- Select Add Box and call it "WHO DO I WANT TO BECOME?" and upload a picture or video of something that best describes who you want to become – this is not an occupation, but rather a character strength
- 3. Add a title and a description.
- **4.** Write a brief **reflection** about why you chose this picture or video.

**HOMEWORK:** Share your portfolio with your parents

#### **Lesson Plans:**

- <u>How I View Myself</u> and How Others View Me
- Leadership and Coat of Arms

#### Extension:

Students can then identify their top character strengths and add this as a Box to their Portfolio and add a Reflection.

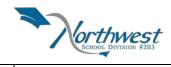

| DECEMBER                                                                                                    | so they can see what you've done so far.                                                                                                    |                                                                                                    |
|----------------------------------------------------------------------------------------------------|----------------------------------------------------------------------------------------------------|----------------------------------------------------------------------------------------------------|
| DECEMBER  Learning Goal:  ✓ to start tracking experiences, dates and key information                                              | <ol> <li>ACTIVITY: Resumes</li> <li>Select Work from the navigation menu on the left hand side of your screen. Select Resumes.</li> <li>Add your Contact information; fill in the Education section, Extra Curricular activities, and at least two experiences to the Hobbies and Interests section.</li> <li>Add any additional experiences that you'd like to record</li> <li>Add your extra-curricular activities and hobbies/interests to your About Me Portfolio</li> <li>Write a reflection for each on what these experiences mean to you (Are they stress-relievers? What did they teach you?)</li> </ol> | Lesson Plans: - Building a Resume - myBlueprint Resume Building                                     |
| JANUARY                                                                                                    | renevers. What are they teach you.                                                                                                    |                                                                                                    |
| Learning Goal:  ✓ to practice self- assessment and reflection  ✓ to develop or improve on time management and organization skills | <ol> <li>ACTIVITY: Review Goal Setting</li> <li>Review goals set in November</li> <li>Check off the completed boxes in your 'tasks' and / or reflect how are they going? Completed?</li> <li>Set one new Short term goal and add one medium term goal that you would like to accomplish before the end of high school</li> <li>Add your goal to your About Me Portfolio and write a brief reflection about why you've set the goal (What are you trying to achieve? Why? How does it fit in a bigger plan?)</li> </ol>                                                                                            | Lesson Plans: - Time Management - What is Stress                                                    |
| FEBRUARY                                                                                                    |                                                                                                    |                                                                                                    |
| Learning Goal:  ✓ to explore and discover various occupations in the real world                                                   | <ol> <li>ACTIVITY: Occupations</li> <li>Select Work from the left hand navigation menu or your screen. Select Occupations.</li> <li>To get started with Occupations, Enter Opportunity Name or Keyword and click Search when you are ready</li> </ol>                                                                                                    | Lesson Plan: - myBlueprint Occupation Hunt - Job, Occupation and Career Definitions - Famous Person |

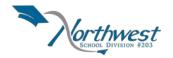

| 3. | Pick <b>THREE (3)</b> opportunities that interest you and |
|----|-----------------------------------------------------------|
|    | "favourite" them                                          |

## 4. Add the 3 occupations to your About Me Portfolio and write a brief reflection for each on why you chose the occupation

#### Interview

#### **Extension:**

Choose ONE (1) of your Occupation choices and find someone in the community that you can interview.

Media: Record your interview and share with the class

Writing: Write a report on the interview

#### MARCH

#### **Learning Goal:**

✓ to have a voice and showcase who you are – your passions, interests, hobbies, talents, etc.

#### **ACTIVITY: Add 2 boxes to your About Me Portfolio**

- Click Home from the navigation menu on the left hand side of your screen. Select Portfolios and click on your About Me Portfolio.
- 2. Add 2 boxes titled "WHO AM I?" and upload a picture or video of something that best describes who you are / what makes you happy / what is your passion?
- **3.** Add a title and a description.
- **4.** Add a **reflection** (Why did you choose to share this? Why is it important to you?

#### **Lesson Plan:**

- Who am I?
- My Life Map

### **APRIL**

#### **Learning Goal:**

✓ to explore and discover various occupations in the real world

#### **ACTIVITY: Occupations**

- **1.** Select **Work** from the navigation menu on the left hand side of your screen. Select **Occupations.**
- Enter Opportunity Name or Keyword and clickSearch when you are ready.
- **3.** Find 3 Occupations that are not necessarily in your field of interest but you want to know more about. Click the heart in the right hand corner of the occupations box to add to your favourites.
- **4.** Select **favourites** from the left hand side navigation menu. Choose two occupations that you would like to compare.
- **5.** Compare them by clicking the menu on the right hand side of the occupation you would like to compare. A drop down menu will appear. Select

#### **Lesson Plan:**

- Transferrable Skills
- myBlueprint Skilled Trades & Apprenticeship

#### **Extension:**

Ask students to review job postings in each occupation and compare the skills required for each position

showcasing their

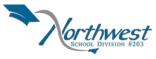

| , 210.0 p 11                                                                                                    |                                                                                                    | SCHOOL DIVISION #203                                                                                        |
|----------------------------------------------------------------------------------------------------|----------------------------------------------------------------------------------------------------|----------------------------------------------------------------------------------------------------|
| MAY  Learning Goal:  ✓ to practice selfassessment and reflection                                                   | compare. Repeat this process for the other occupation you would like to compare.  NOTE: At the top of your page you your compared items will appear. Select the blue compare button to view a side-by-side comparison of your selections.  6. Consider and compare the following:  a. Level of education required  b. Outlook  c. Salary  d. Number of years of post-secondary education (if this applies)  e. Compare Important Skills  7. Add your top 3 occupations to your About Me Portfolio and use the reflection box to compare (Pros vs Cons)  ACTIVITY: Review Goals  1. Ensure all goals created this year are added to you desired Portfolio(s) (or to your 'About Me' Portfolio).  2. Review the goals you created this year and write a reflection on your progress/achievement/improvements for each goal | Lesson Plans: - Overcoming Life's Obstacles - Oh the Places You'll Go                                       |
| JUNE                                                                                                    |                                                                                                    |                                                                                                    |
| Learning Goals:                                                                                                    | *CULMINATING ACTIVITY: Portfolios                                                                                                    | Lesson Plans:                                                                                               |
| <ul><li>✓ to practice self-<br/>assessment and<br/>reflection</li><li>✓ to be active<br/>participants in</li></ul> | 1. Add 2 more custom boxes – upload images or documents or link videos of something that happened to you this year that you would like to share (i.e. field trip, job shadowing, cool project, etc.)                                                                                                    | <ul> <li>Building a Career</li> <li>Portfolio</li> <li>myBlueprint Creating</li> <li>a Portfolio</li> </ul> |
| creating their portfolio and                                                                                       | 2. Write a reflection about why you wanted to share this experience                                                                                                    |                                                                                                    |

3. Look at your About Me Portfolio and all of the

## my Blueprint

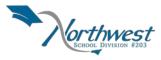

| story | boxes you've added and ensure each box has a |  |
|-------|----------------------------------------------|--|
|       | reflection                                   |  |

## **Possible Guiding Reflection Questions:**

- What have you learned about yourself?
- How does this change your thinking?